**noro grcrt**

noro grcrt User's Manual Edition 1.0 Feb 2019

**by Masayuki Noro**

Copyright  $\copyright$  Masayuki Noro 2019. All rights reserved.

### <span id="page-2-0"></span>**1 CRT** パッケージ **noro grcrt.rr**

このマニュアルでは, asir-contrib パッケージに収録されている, CRT パッケー ジ'noro\_grcrt.rr' について解説する. このパッケージを使うには, まず'noro\_grcrt.rr' をロードする.

[1831] load("noro\_grcrt.rr");

このパッケージの函数を呼び出すには, 全てnoro\_grcrt. を先頭につける. このマニュ アルでは, 関連する組み込み関数についても解説する.

### **1.1 CRT** によるグレブナー基底計算

#### **1.1.1** f4\_chr

noro\_grcrt.f4\_chr\_dec(*b*,*v*,*ord*[|*options*]) CRT によりグレブナー基底候補を求める.

- *return* 多項式リスト
- *b* 多項式リスト
- *v* 変数リスト

*ord* 項順序型

*options* 下の説明参照.

- *•* 有限体上のグレブナー基底をnd\_f4 で計算し, それらを CRT で貼り合わせることで, 有理数体上のグレブナー基底候補を求める.
- *•* 正当性のチェックは全く⾏わない.
- オプションhomo=1 を指定すると, 有限体上のグレブナー基底計算を斉次化付きて計算 する.
- *•* オプション*weight* を指定すると, weight 付きて計算する.
- *•* オプション*proc* を指定すると, 有限体上のグレブナー基底計算を並列⾏う. *proc* て指 定するのはox\_asir のストリーム番号のリストで, noro\_grcrt.init\_pproc により⽣ 成する.

```
[2465] P=noro_grcrt.init_pprocs([0,4]]|nox=1)$
[2466] B=cyclic(8)$
[2467] V=[c0,c1,c2,c3,c4,c5,c6,c7]$
[2468] G=noro_grcrt.f4_chr(B,V,0|proc=P)$
...
[Template,0,CRT,5.812,IR,11.388,#P,56]
28.74sec(55.12sec)
```
#### **1.1.2** noro\_grcrt.init\_pprocs

noro\_grcrt.init\_pprocs(*list*[|*nox*=0|1]) 並列計算⽤サーバを起動する.

*return* ストリーム番号のリスト

<span id="page-3-0"></span>*list* リスト

- *•* ox\_asir をまとめて起動する.
- *•* 引数*list*は*[[host1,n1],[host2,n2],...]*の形のリストで, *hosti* <sup>に</sup>*ni* 個のox\_asir を起動する ことを意味する. ここで*hosti=0* の場合, \codeasirが実⾏されているマシンを意味する.
- *•* オプション*nox=1* が指定された場合, サーバ⽤のメッセージウィンドウは表⽰されな い. デバッグ中はこのオプションを指定しない方が安全である. [2465] P=noro\_grcrt.init\_pprocs([[0,2],["shinohara",2]]|nox=1); [0,1,2,3]
- **1.2 CRT** に関する関数
- **1.2.1** noro\_grcrt.dp\_chrem2
- noro\_grcrt.dp\_chrem2(*g*,*M*,*gp*,*p*,*stat*) CRT による貼り合わせを実行する.
- *return* チェックに失敗した個数
- *g* 分散多項式の配列
- *M* 正整数
- *gp* 分散多項式の配列
- *p* 正整数
- *stat* 配列
	- *• g* mod *M*, *gp* mod *p* <sup>を</sup> CRT で貼り合わせた*g1* を求め, *g* に上書きする. *g1* <sup>は</sup>*g1* = *g* mod *M*, *g1* = *gp* mod *gp* を満たす.
	- *• p* は⼩さい整数(31bit 未満) でなければな r ない.
	- *g[i]*, *gp[i]* は、サポートが一致した分散多項式でなければならない. *gp[i]*, およびstat[i]=0,1 の場合の*g[i]* はモニックでなければならない.
	- *• stat*は⻑さが*g*の⻑さが等しい整数配列である. 置き換えられ, その後 CRT か実⾏され る. CRT 後*stat[i]*=1 となる. *stat[i]*=0,1 のとき, 単に CRT が⾏される. *stat[i]*=2 のと き, *g[i]* mod *p* をモニック化したものと*gp[i]* が⽐較され, 等しくない場合に, *g[i]* は, 有 理数変換前の*g* mod *M* に戻され, その後 CRT が実⾏される.
	- *•* 外部関数において, 整数-有理数変換が成功した場合に*stat[i]*=2 とすることで, dp\_chrem2 を実⾏したあとに, 不適切な有理数への変換を検出することができる. 返される値は, *stat[i]*=2 の場合に不適切な有理数変換を検出した個数である.

```
[2465] G=ltov([\langle < 1, 2 \rangle \rightarrow \exists * < 0, 1 \rangle \rightarrow \langle < 3, 4 \rangle \rightarrow \exists * < 1, 0 \rangle \})$
[2466] GM=ltov([<<1,2>>+5*<<0,1>>,<<3,4>>+7*<<1,0>>])$
[2467] Stat=vector(2)\$
[2468] Mod=17$
[2469] P=19$
[2470] noro_grcrt.dp_chrem2(G,Mod,GM,P,Stat);
0
[2471] G;
[ (1)*<<1,2>>+(309)*<<0,1>> (1)*<<3,4>>+(121)*<<1,0>> ]
[2472] Stat;
[11]
```
#### <span id="page-4-0"></span>**1.2.2** noro\_grcrt.intdptoratdp

noro\_grcrt.intdptoratdp(*f*,*M*,*B*) 整数-有理数変換を⾏う.

- *return* 多項式
- *f* 分散多項式

*M*

- *B* 正整数
	- *• f* を法*M*で整数-有理数変換を⾏った結果を返す. ⼀つでも変換できなかった係数がある 場合には0を返す.
	- *• B* <sup>は</sup>*M/2*の平⽅根を超えない最⼤の整数で, noro\_grcrt.calcb で計算できる. 複数の 多項式の係数を同⼀の*M*, *B*で変換するので, この値をあらかじめ与えるようにしてある.

[2495] P=62884891\$  $[2496]$  A=<<1,2>>+(25632978)\*<<0,1>>\$ [2497] B=noro\_grcrt.calcb(P); 5607 [2498] noro\_grcrt.intdptoratdp(A,P,B);  $(1)*<<1,2>>+(-5321/1234)*<<0,1>>$ 

### <span id="page-5-0"></span>**Index**

(インデックスがありません)

(インデックスがありません)

## 簡単な目次

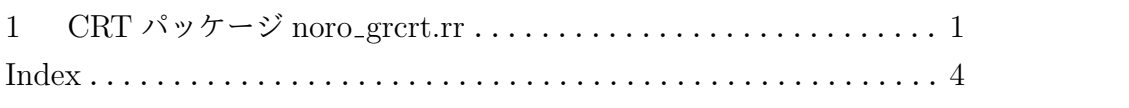

# 目次

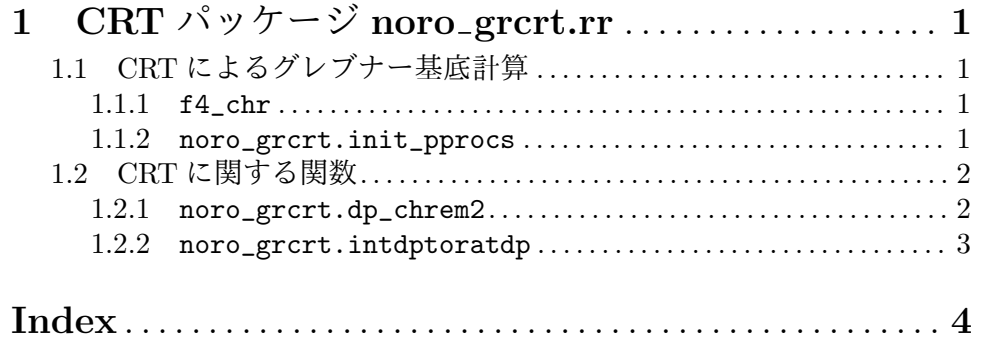